Manual Internet Explorer 9 [Windows](http://m.inmanuals.com/go.php?q=Manual Internet Explorer 9 Windows Xp Cnet) Xp Cnet >[>>>CLICK](http://m.inmanuals.com/go.php?q=Manual Internet Explorer 9 Windows Xp Cnet) HERE<<<

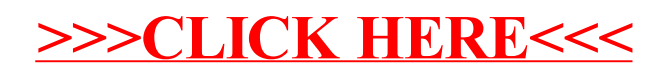